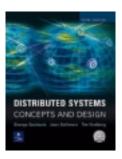

## Distributed Systems: Concepts and Design *Edition 3*

By George Coulouris, Jean Dollimore and Tim Kindberg Addison-Wesley, ©Pearson Education 2001

## **Errata List**

As with virtually all books, some bugs were discovered after printing. These errors will be corrected in subsequent printings (impressions). The corrections recorded to date are listed below.

## Fifth impression

| Page | existing version | correction                                                                                                    | date     |
|------|------------------|----------------------------------------------------------------------------------------------------|----------|
| 94   | line 5           | replace "set to 1" by "set to 0"                                                                                                    | 26-02-03 |
| 108  | line 4           | replace "model" by "modem"                                                                                                    | 20-2-03  |
| 326  | Figure 8.9       | replace  link(newdirfh, newname, dirfh, name)→ status  Creates an entry newname in the directory newdirfh  which refers to file name in the directory dirfh.  with  link(newdirfh, newname, fh)→ status  Creates an entry newname in the directory newdirfh  which refers to the file or directory fh.                                                                                                    | 02-04-03 |
| 328  | lines 14-16      | replace The file handle returned in the previous step is used as a parameter in the next <i>lookup</i> step; the file system identifier in the file handle is first compared with the entries in the remote mount table held in the client to see whether another remote-mounted file store should be accessed.  with The file handle returned in the previous step is used as a parameter in the next lookup step. Since file handles are opaque to NFS client code, the virtual file system is responsible for resolving file handles to a local or a remote directory and performing the necessary indirection when it references a local mount point. | 09-04-03 |

| 330 | line -8         | insert at start of paragraph                                                                                                    | 09-04-03 |
|-----|-----------------|----------------------------------------------------------------------------------------------------|----------|
| 550 |                 | There is one value of $Tm_{server}$ for all the data blocks in a                                                                                                    | 07 01 05 |
|     |                 | file and another for the file attributes.                                                                                                    |          |
| 449 | Figure 11.16    | replace "On B-deliver( $\langle V^g_j, m \rangle$ ) from $p_j$ , with $g = group(m)$ "                                                                                                    | 10-04-03 |
|     |                 | by "On B-deliver( $$ ) from $p_j(j\neq i)$ , with $g=group(m)$ "                                                                                                    |          |
| 454 | line -10        | Insert "For the case where a majority of processes are correct," before "we construct a solution to C from IC'.                                                                                                    | 23-07-02 |
| 455 | line 4          | Insert "In systems with crash failures," before beginning of paragraph "Solving consensus is equivalent".                                                                                                    | 23-07-02 |
| 457 | line 3          | replace "Figure 11.18" by "Figure 11.19"                                                                                                    | 27-10-02 |
| 482 | line 9          | replace "Transfer \$100 from A to B" by "Transfer \$100 from B to A"                                                                                                    | 16-8-02  |
| 562 | lines -5 to -11 | replace paragraphs on Agreement and Integrity with:                                                                                                    | 26-2-03  |
|     |                 | Agreement: Correct processes deliver the same sequence of views (starting from the view in which they join the group), and the same set of messages in any given view. That is, if a correct process delivers message $m$ in view $v(g)$ , then all other correct processes that deliver $m$ also do so in the view $v(g)$ . |          |
|     |                 | Integrity: If a correct process $p$ delivers message $m$ , then it will not deliver $m$ again. Furthermore, $p \in group(m)$ and the process that sent $m$ is in the view in which $p$ delivers $m$ .                                                                                                    |          |
| 670 | line -3         | replace "Seetharamanan" by "Seetharaman"                                                                                                    | 19-7-02  |
| 673 | Section 17.2.1  | This example is described for Java 2 version 1.3 or earlier. See 'Java CORBA with Java 2 version 1.4' under 'Additional Material' on www.cdk3.net. (under Supplementary Material for Chapter 17.)                                                                                                    | 2-4-03   |
| 751 | fifth reference | replace "Seetharamanan" by "Seetharaman" (twice)                                                                                                    | 19-7-02  |
|     |                 |                                                                                                    |          |

Most recently reported error 14 April 2003 ©George Coulouris, Jean Dollimore and Tim Kindberg 2000